$<<$ Excel 2007

书名:<<Excel 2007会计与财务管理范例精解>>

, tushu007.com

- 13 ISBN 9787111259275
- 10 ISBN 7111259270

出版时间:2009-1

页数:379

PDF

更多资源请访问:http://www.tushu007.com

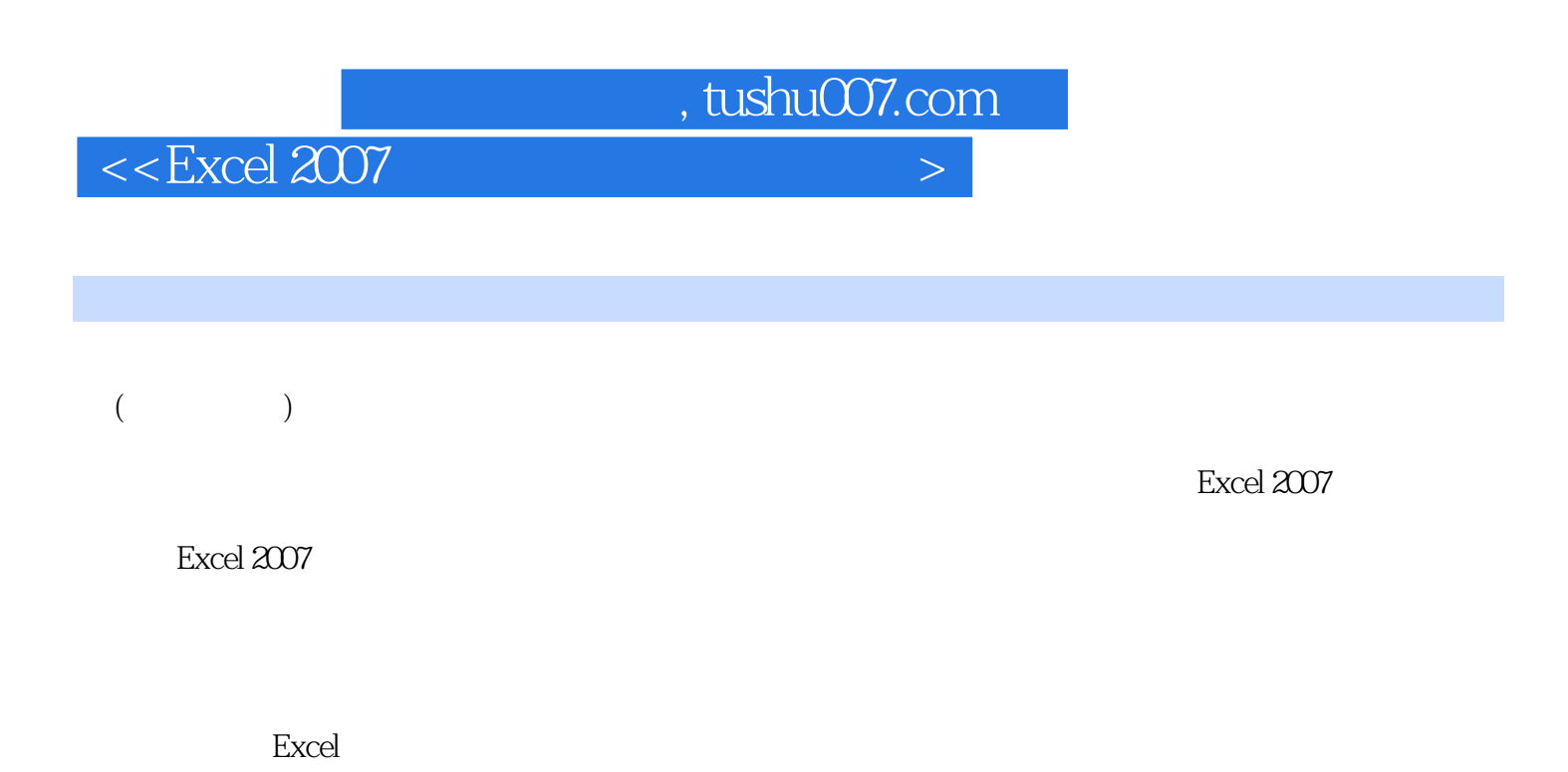

**Excel** 

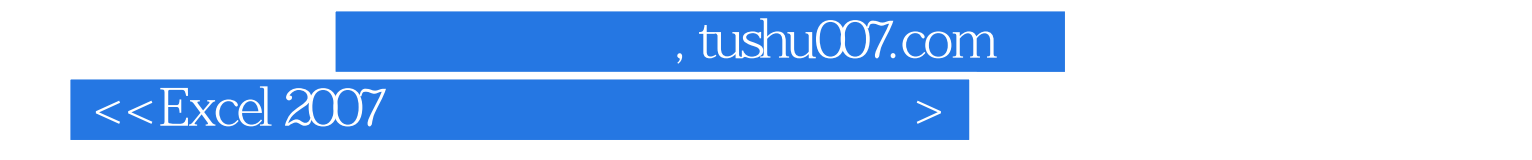

Excel 2007

 $13$ 

, tushu007.com

## $<<$ Excel 2007

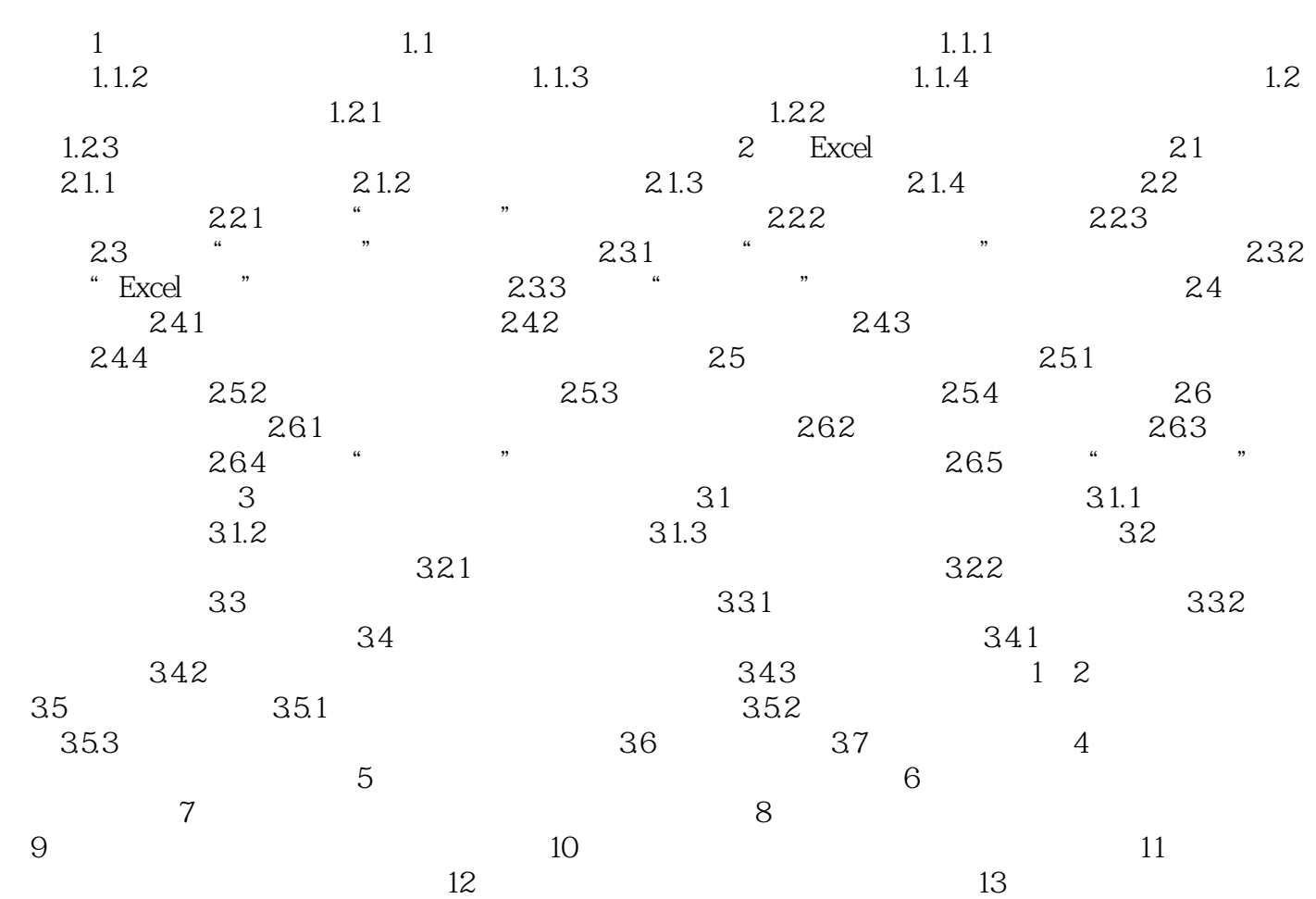

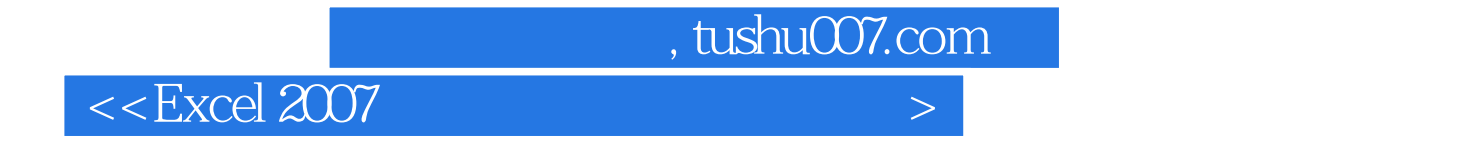

Excel 2007

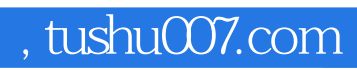

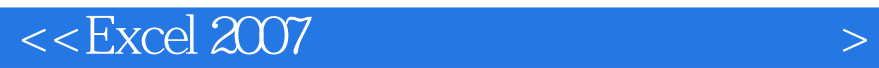

本站所提供下载的PDF图书仅提供预览和简介,请支持正版图书。

更多资源请访问:http://www.tushu007.com